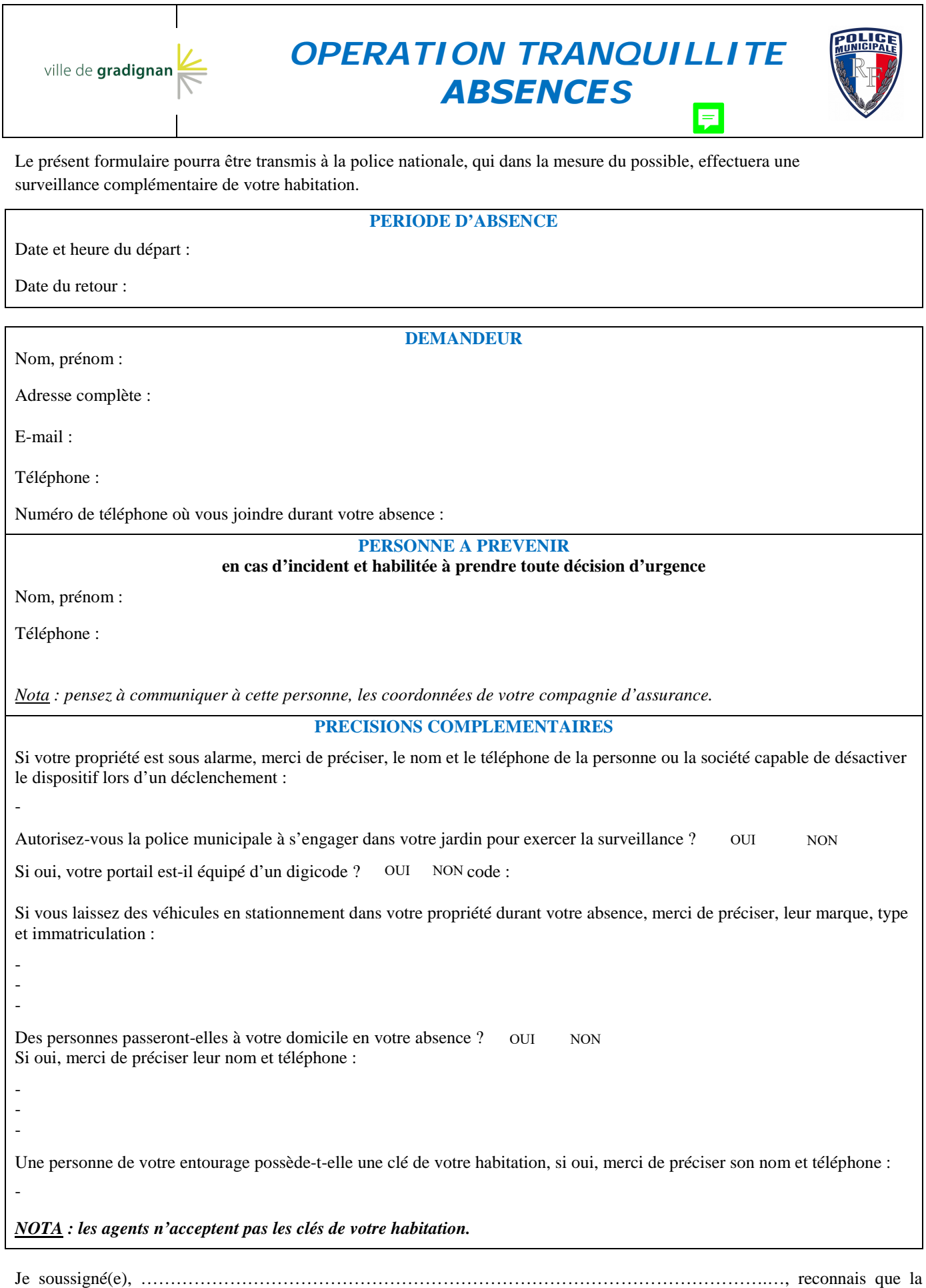

présente demande n'engage en aucune manière, ni la responsabilité de la ville, ni celle de la police municipale et la police nationale en cas de cambriolage, d'intrusions ou incidents divers. Cette opération est effectuée gratuitement par la police municipale. **Je m'engage à aviser la police municipale de tout retour anticipé.**